eQSL is a free online service that lets you exchange electronic QSL cards with other amateurs that you have made contact with. Some amateurs collect paper QSL cards, but many prefer the immediacy of getting an electronic QSL card - as it's faster than waiting for a paper card, and cheaper to send. Here are the basics of eQSL and how to get set up.

### How does it work

When you have a QSO with someone, you can send your eQSL card to the other person - you do this either from the eQSL website, or this can be done automatically if you use computer logging software. Your eQSL card will appear in the other person's inbox, and they can view, download or print the card. That person has the option to send their card back to you.

## **Registering with eQSL**

To get started, you need to register online – Do this at www.eqsl.cc/qslcard – You'll need to enter your callsign and country ("England", not "United Kingdom"). On the next screen, you'll be required to add some more information, including a start and end date. The "start date" should be the date that the licence was issued. Once you have completed the online registration form, you should receive an email to verify your account, and you can then create a password for the service.

### Setting up the service

The first thing you'll want to do, it set up your QSL card. This is the card that will be sent electronically to the Inbox of the recipient. You can design your card from the "My eQSL Design" menu option. As a free user, your choice of card template is limited - by making a donation to eQSL, you have greater control over how your card looks.

### Using the service

eQSL works best if you use electronic logging, as you can transfer your QSOs automatically using the ADIF file format, or upload your QSOs automatically and have eQSL send a card for you. If you don't have electronic logging, you can manually send a card from the "Log Entry" menu option, or by confirming a card in your Inbox. Below is a picture of the main eQSL menu, to help you get used to the various options.

**Authenticity Guaranteed (AG)** 

If you're a regular user of eQSL, you might want to consider getting "AG" status - Authenticity Guaranteed means that eQSL has verified that you are the legitimate owner of your callsign. It means that every QSO you make qualifies you for entry into eQSL's various awards, and other stations may be more keen to "work" you. To get AG, you will need to upload a scan or a photo of the front page of your licence to the eQSL site. For details, go to www.essexham.co.uk/eqsl-basics

# For more Getting Started Guides, go to essexham.co.uk/getstarted

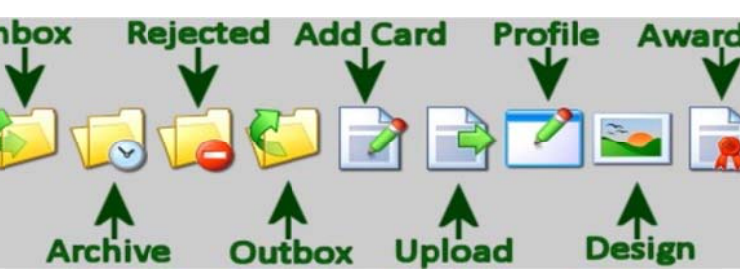

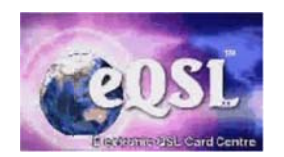

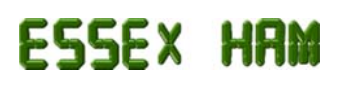